Luego de accedoer con mi usuario y contraseña me aparece esta página con la palabra error en la pestaña:

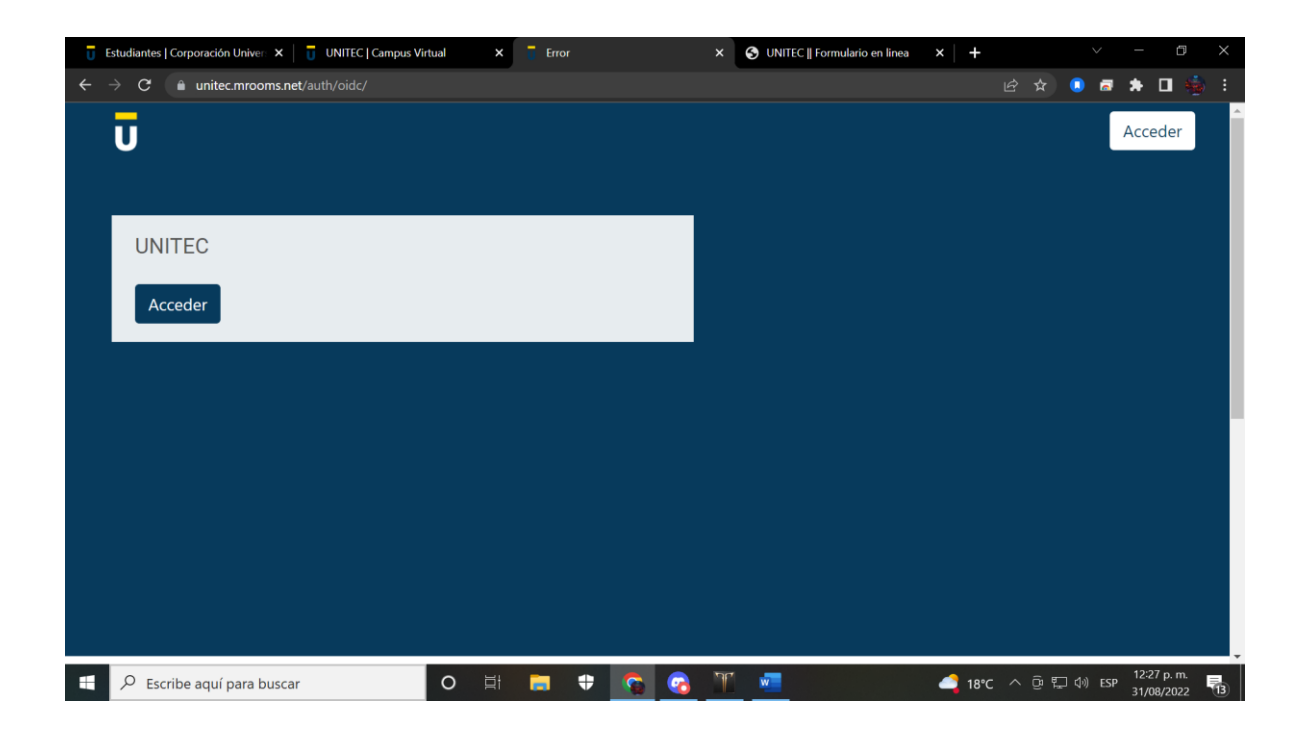

Al presionar en botón acceder me regresa a la siguiente página:

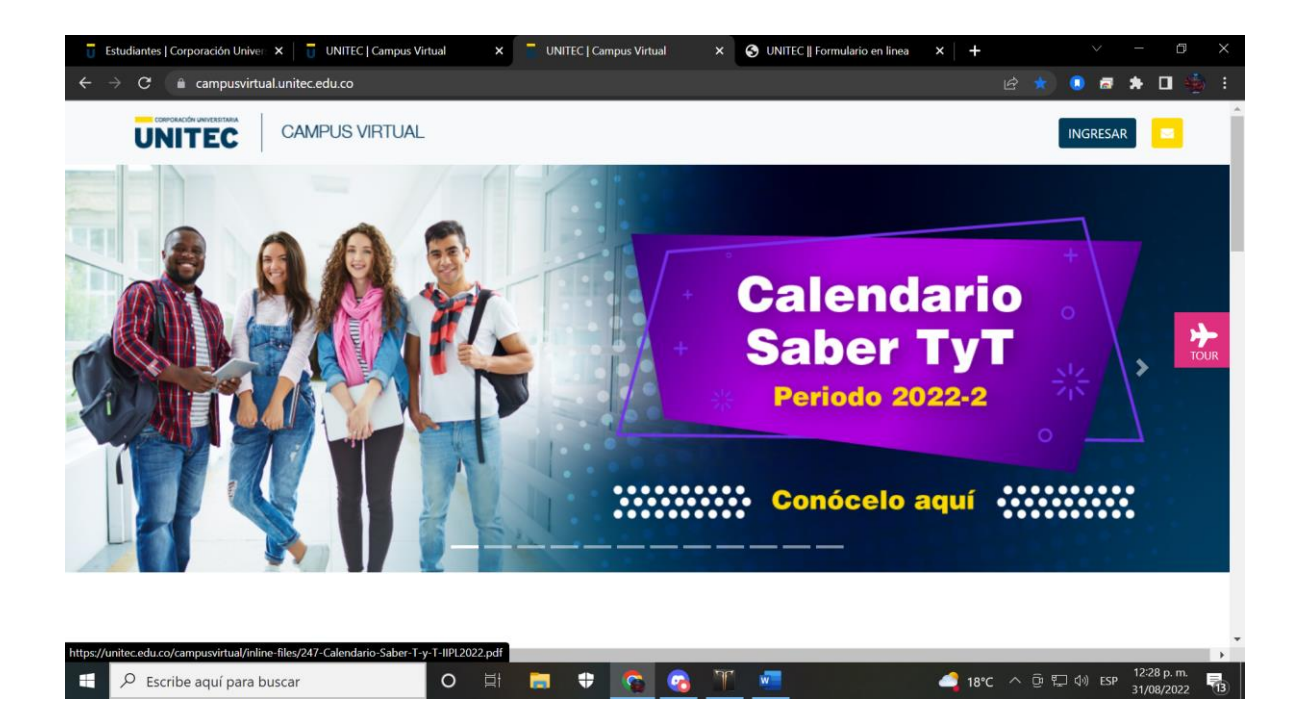